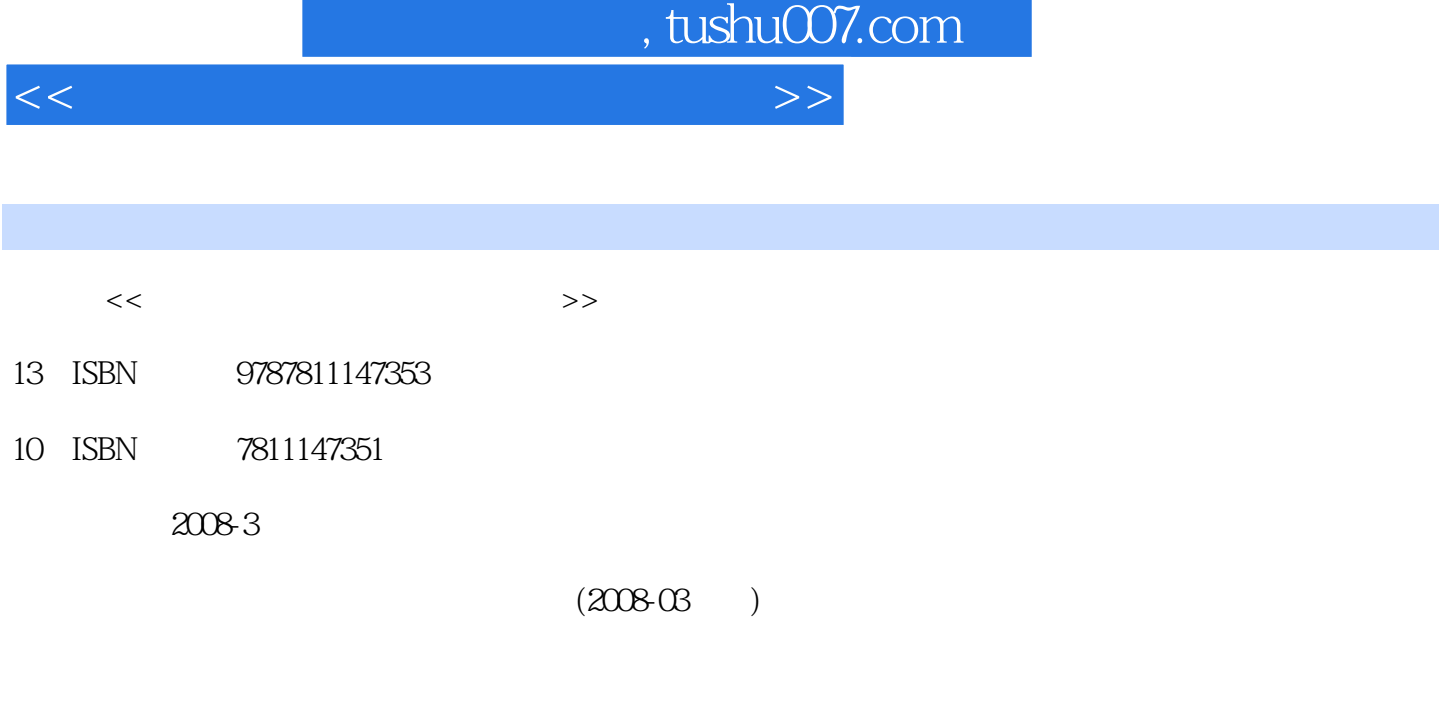

页数:144

PDF

更多资源请访问:http://www.tushu007.com

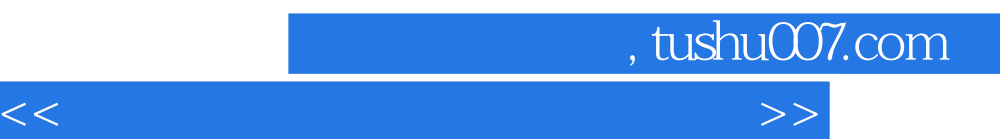

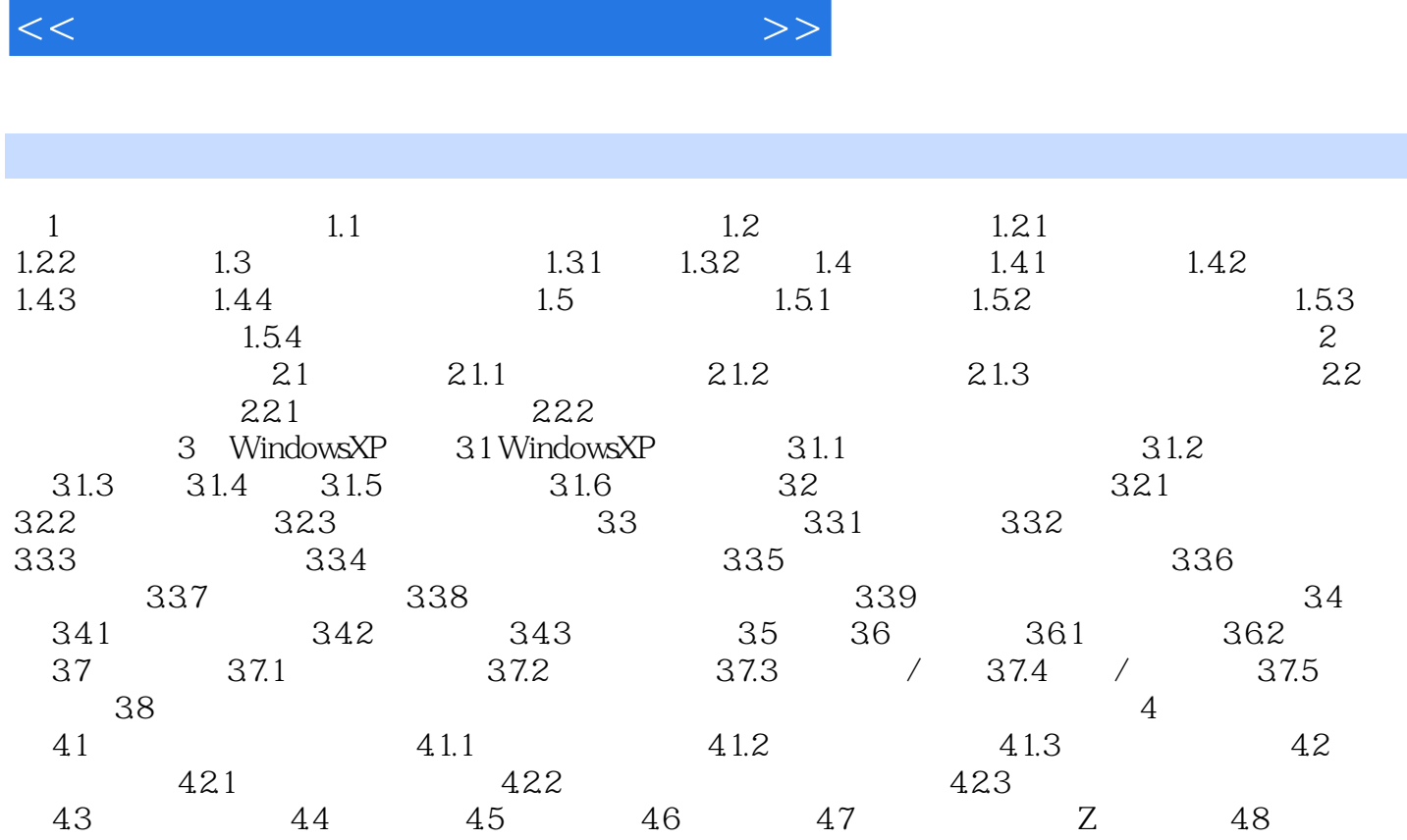

, tushu007.com

 $49$  1  $1000$  $\overline{2}$ 

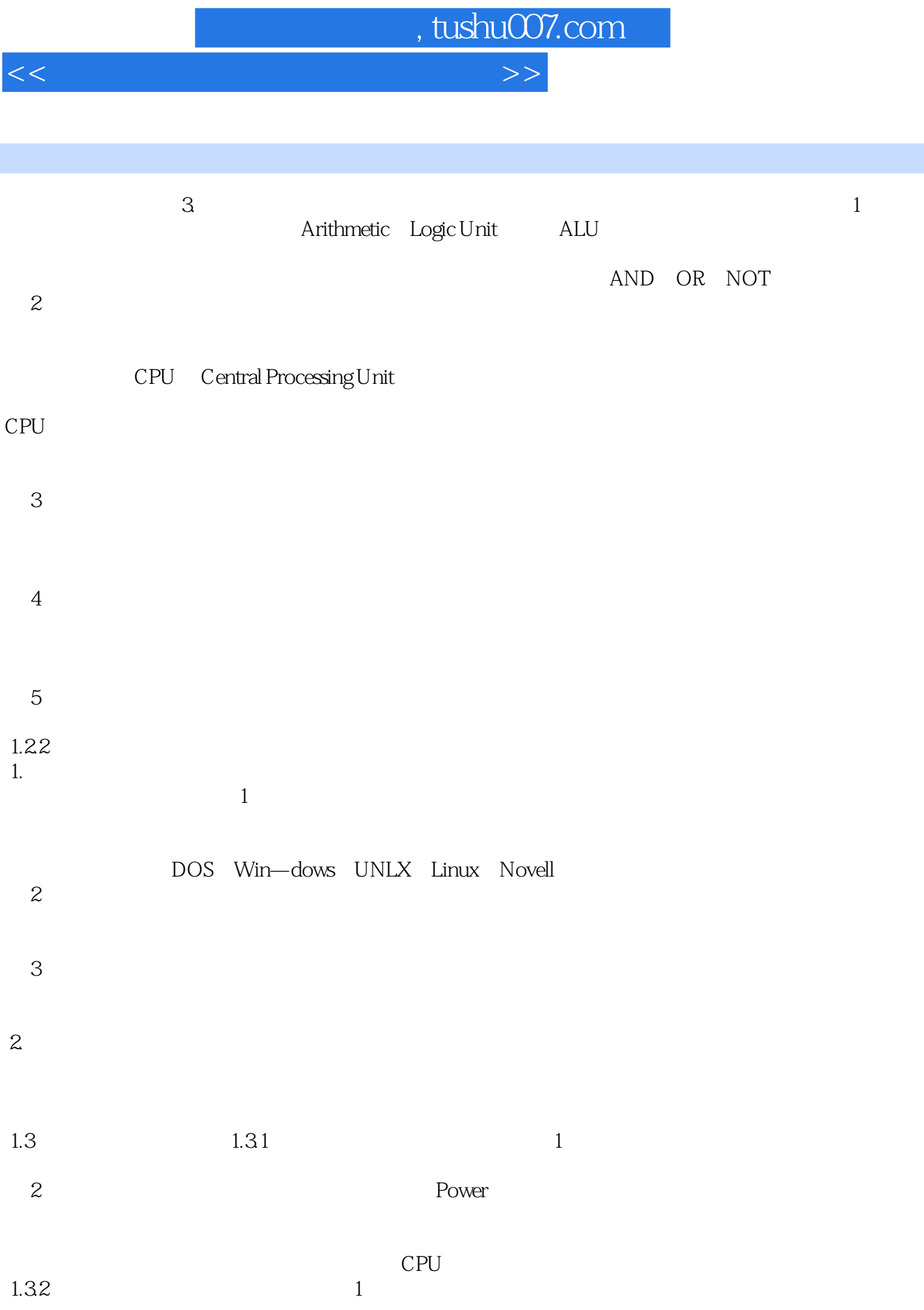

*Page 4*

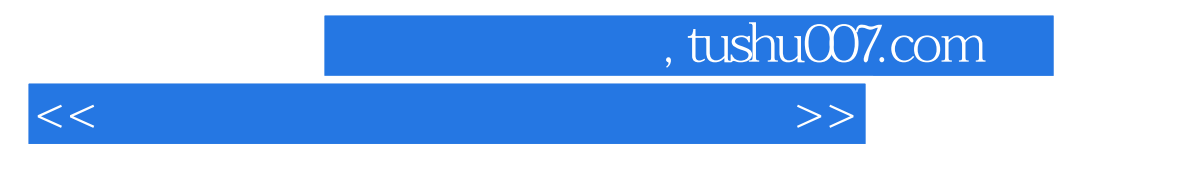

Windows<br>2

 $\Omega$ 

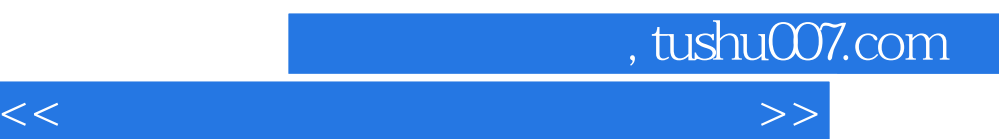

*Page 6*

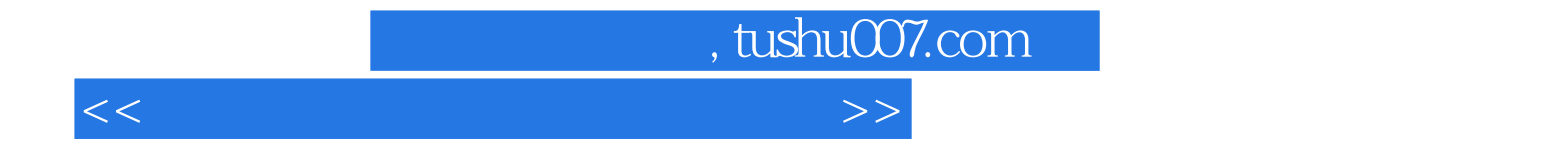

本站所提供下载的PDF图书仅提供预览和简介,请支持正版图书。

更多资源请访问:http://www.tushu007.com